## Import formatek do eFormatyzacja On-Line

System eFormatyzacjaONLINE umożliwia import danych o formatkach z użyciem schowka. Importowane dane muszą być odpowiednio przygotowane, skopiowane do schowka i wklejone w pole importu w serwisie. Taki sposób importu jest prosty i szybki w obsłudze, np. import danych z Excela lub OpenOffice polega na zaznaczeniu wierszy i kolumn, skopiowaniu do schowka i wklejeniu do pola importu.

Strona eRozkrój: https://meblarnia.erozkroje.pl/

Szablon do pobrania:

http://meblarnia.krzeszowice.pl/uploads/images/Szablon\_Meblarnia v2.5.ods

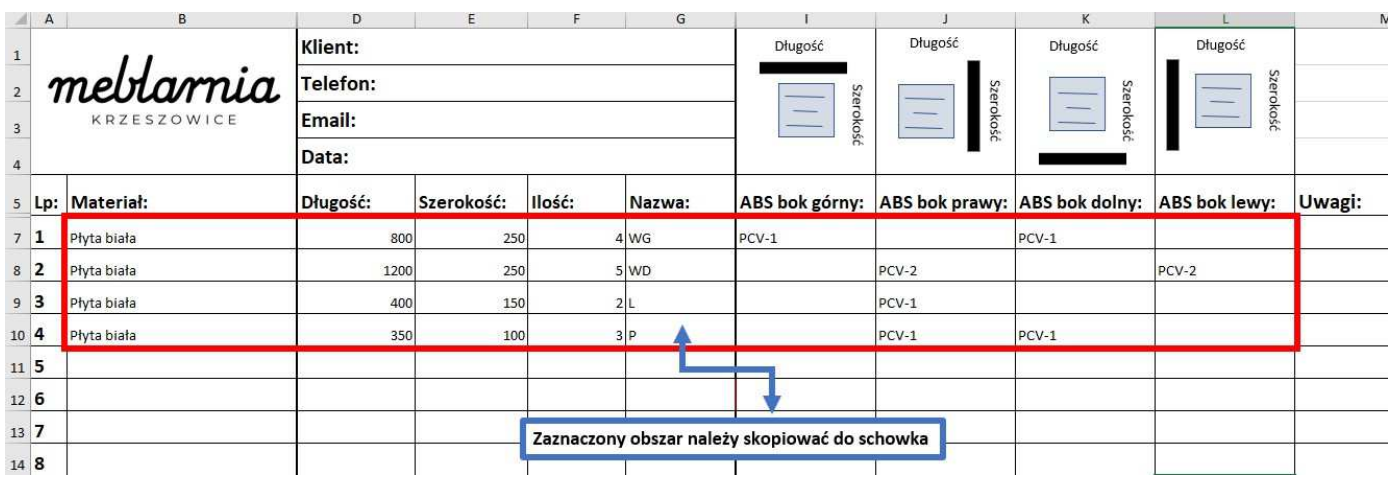

W celu wykonania importu należy:

**1**. Skopiować odpowiednio przygotowane dane do importu do schowka w szablonie.

**2**. Na liście formatek "kliknąć" w przycisk "Import formatek >>" w celu rozwinięcia menu importu

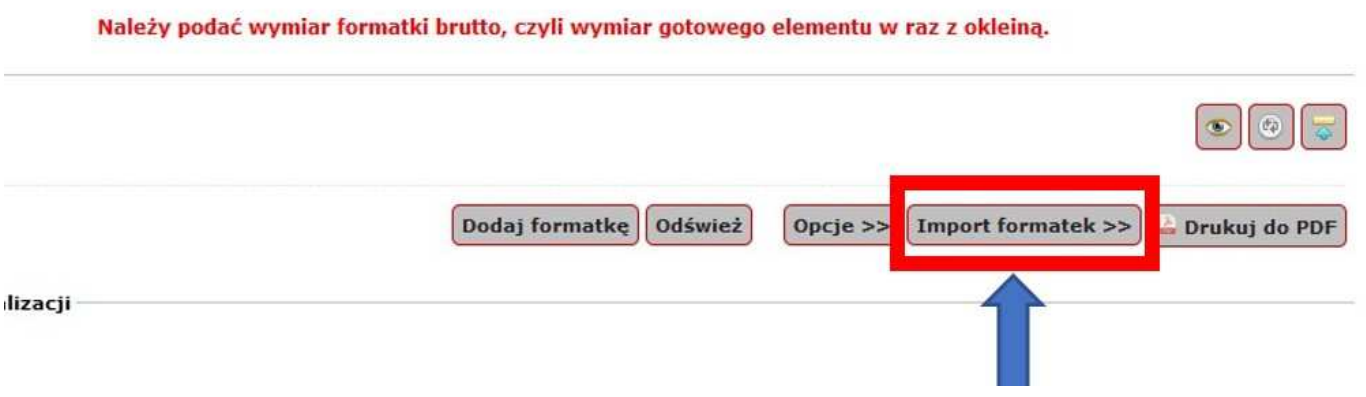

## **3**. W pole edycji wkleić dane ze schowka

Kreator importu formatek

Krok 1 - wprowadzanie danych wejściowych Wklej w pole poniżej wcześniej skopiowane dane do schowka (Ctrl+V). Płyta biała  $250 \frac{\text{W}}{5}$ 800 250 4  $PCV-1$  $PCV-1$ Płyta biała 1200 **WD**  $PCV-2$ PCV-2 400 150 2<br>350 100 3  $PCV-1$ Płyta biała  $\mathbf{1}$ Płyta biała  $\mathsf{p}$  $PCV-1$  $PCV-1$ 

## 4.W obszarze "Krok 2..." wybrać opcję importu w celu sprawdzenia danych.

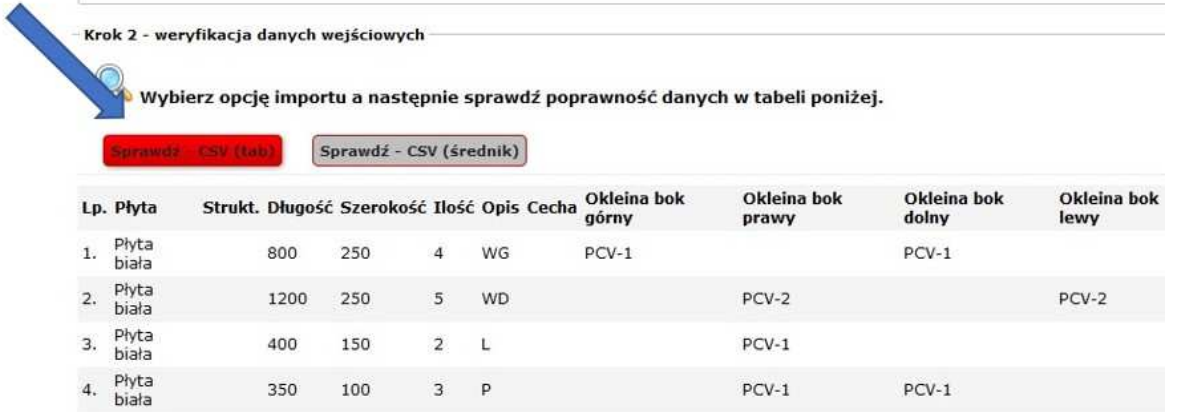

**5**. Po weryfikacji danych w należy kliknąć w opcję importu

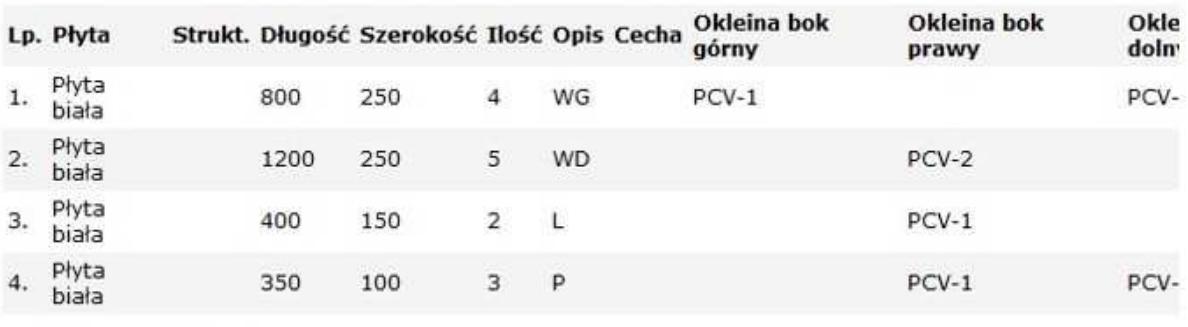

Krok 3 - import danych

Wykonaj import danych wybierając jedną z opcji poniżej. Importuj z CSV (tab) Importuj z CSV (średnik) Zamknij

Import formatki 1 (ok) Import formatki 2 (ok) Import formatki 3 (ok) Import formatki 4 (ok) **6**. Po wykonaniu importu należy zweryfikować zaimportowane pozycje formatek i poprawić ewentualne błędy (pozycje oznaczone ikoną ). W przypadku błędów, np. spowodowanych niepoprawnym przypisaniem symbolu płyty, okleiny czy struktury można skorzystać z funkcji operacji grupowych dostępnych po kliknięciu przycisku "Opcje >>

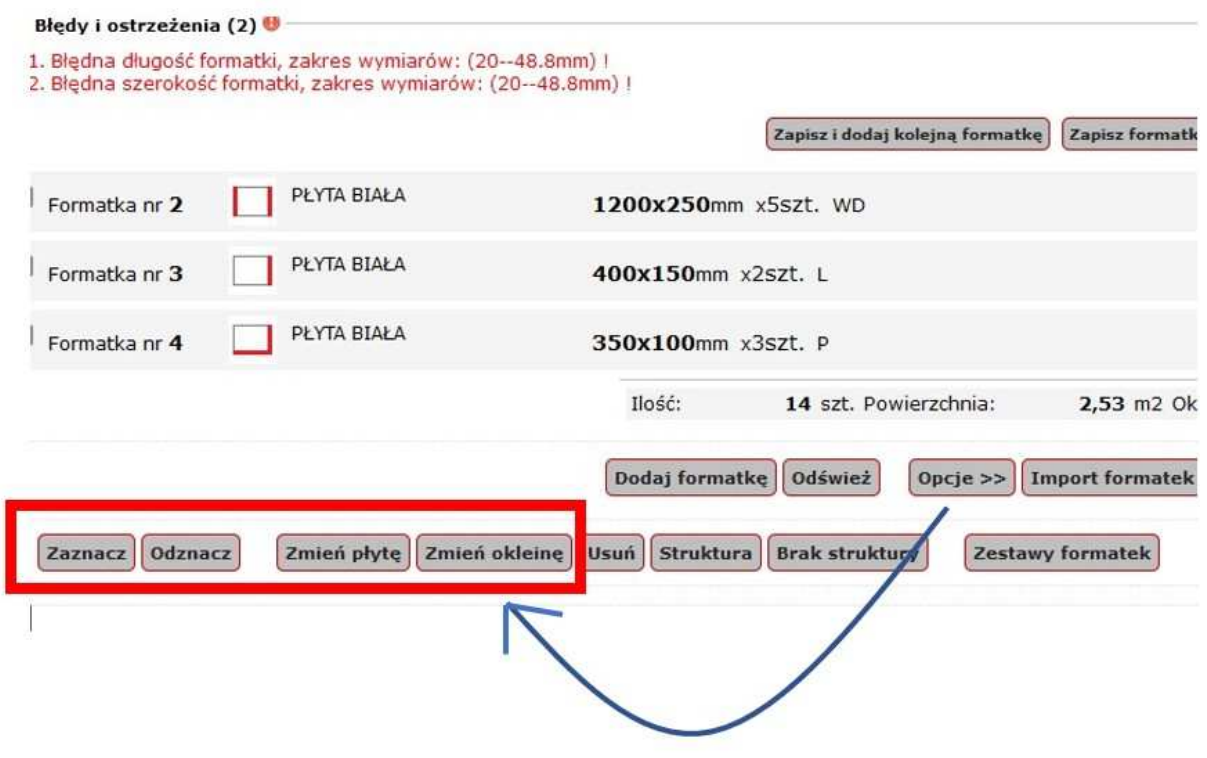

meblarnia **KRZESZOWICE** 

www.meblarnia.krzeszowice.pl entertainment tel: 12-277-60-37 32-065 Krzeszowice kom: 575-588-383 Ul. Sienkiewicza 16 e-mail: biuro@meblarnia.krzeszowice.pl